## **IsValidValue**

## IsValidValue function

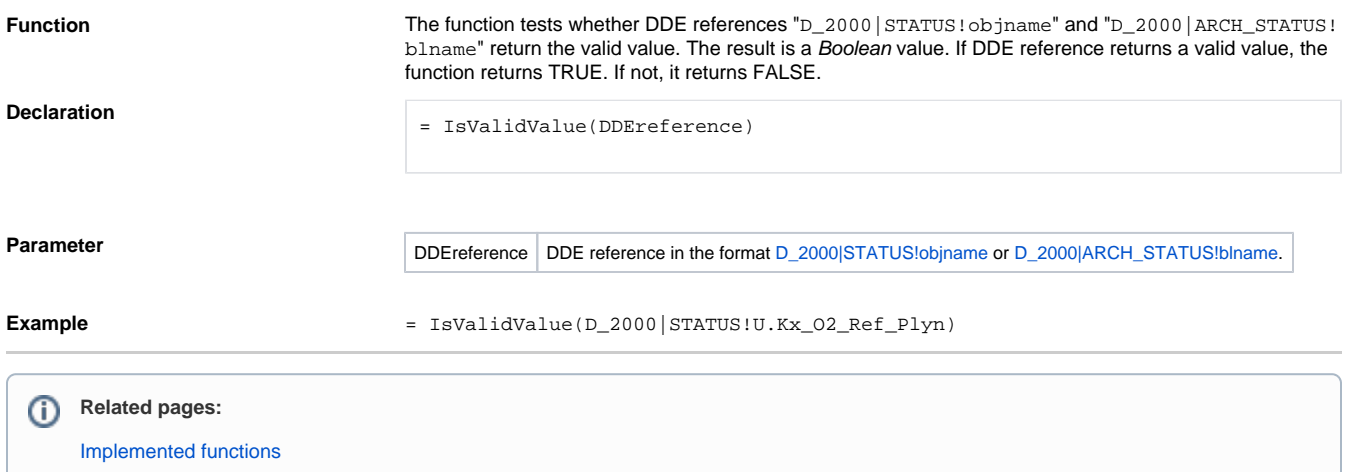